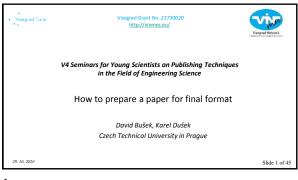

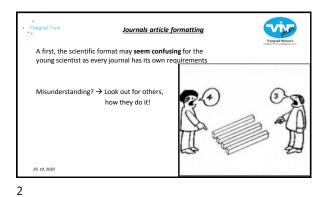

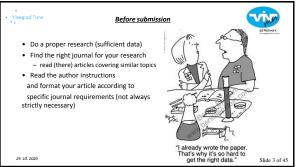

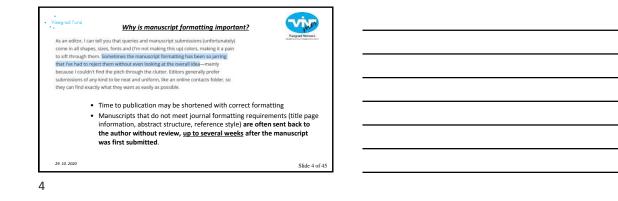

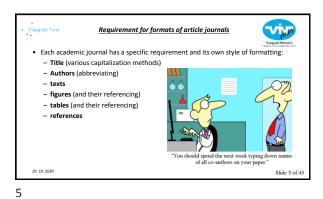

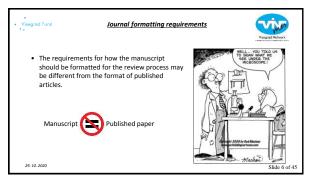

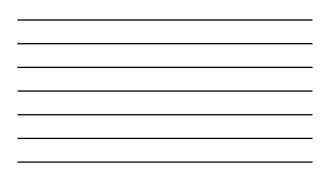

## · Arrange texts, paragraphs and figures within a specified margin and position. · Ensure that references are presented in correct style Use the TEMPLATE of the journal (if available) for the working document to ensure correct formatting according to

 Make sure that your manuscript looks clean, is easy to read and won't get rejected because of sloppy formatting.

Formatting

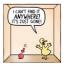

Viv

Slide 7 of 45

Springer Search Q. Authors & Editors My account Journal of Materials Science 🛞 Editorial board 🔛 Aims & socce 📧 Journal updates For authors ublishes papers that report signifi Science publishes papers that report significant original research results the relationships between structure, processing, properties, and perform metals, coramics, glasses, polymers, electrical and electronic materials. res, nanostructured materials, and materials for application in the file doub tells quality and broad interest to the materials community. The loss mean application of the file. Ethics & disclo Fees and funding lished as the leading so and properties of all and ce of primary Editor-in-Chief C. Barry Carter Explore Publishing m Online first articles Hybrid. Learn abo OA with us Volumes and issue 3.553 (2019) Impact factor 3.282 (2019) 19 days Submission to first decision 1,811,397 (2019) Sign up for alerts 90 days

| ) - fromse traunes & boues                     |                                                                                                    | n Saash eithir ba partai 🔍 🔍           |
|------------------------------------------------|----------------------------------------------------------------------------------------------------|----------------------------------------|
| Yu Zhao, Xiaonan Zhang, Tiaroong Wang          | (Conguie Xia (December 2018)                                                                                                    |                                        |
|                                                | , Deal                                                                                                    | al articles                            |
|                                                |                                                                                                    |                                        |
| About this Journal                             |                                                                                                    |                                        |
| Journal Title<br>Journal of Materials Science  | Topics<br>+ Materials Science, percent<br>+ Overactioncerton and Evaluation of                                                                   |                                        |
| Covenage<br>Volume 1 / 1995 - Volume 53 / 2018 | Materials                                                                                                    | The link position<br>may not always be |
| Print ISSN<br>0222-2461                        | Materials<br>• Crystallography and Scattering Met<br>• Classical Mechanics                                                                       | obvious, but it is                     |
| Online ISSN<br>1573-803 a Minute R Steel       |                                                                                                    | with 99% chance                        |
| Publisher<br>Springer US                       | Automative Automative Coversical Manufacturing Elsitectmotory                                                                                    | dicic o                                |
| Additional Links                               | Finance, Basivers & Banking Electronics If A Software Takecommunications Converse Packaged Goods Converse Packaged Goods Converse Packaged Goods |                                        |

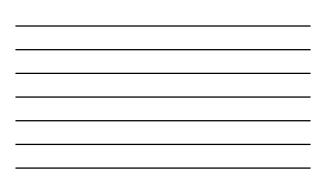

8

7

Visegrad Fund

29. 10. 2020

the journal standard.

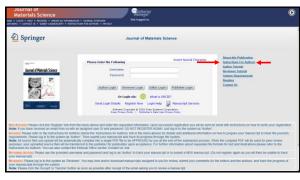

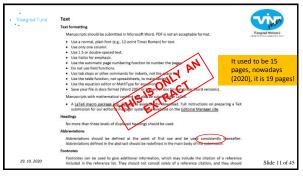

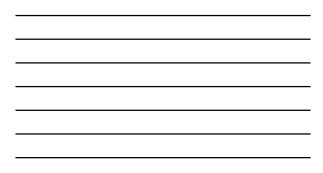

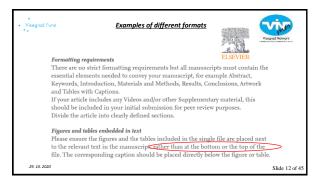

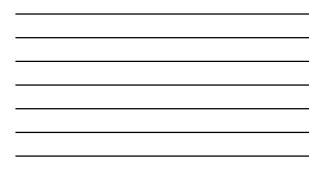

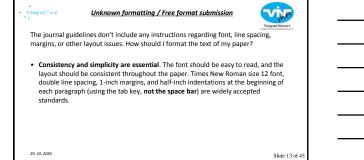

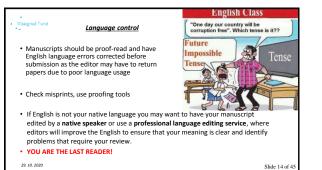

14

## Viv Editing service · Standard Editing is a full check of the language, I'LL CALL YOU BACK LATER, OKAY ? I'M HAVING DINNER WITH MY EDITOR. grammar, and sentence structure, as well as a check for correct and natural word usage. (Use this service if you are confident about the structure of your manuscript and are looking for a language and grammar check.) (price per word around \$0.05) • Expert Editing is an in-depth edit that improves the Expert cutting is an in-reput evaluation in proves the structure and flow of your manuscript and ensures the language is of publication quality. (Use this service if your manuscript needs in-depth editing and you would like to receive suggestions about

Slide 15 of 4

29. 10. 2020

15

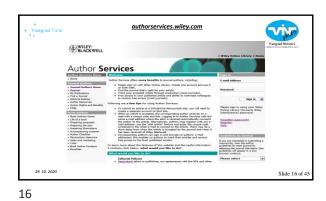

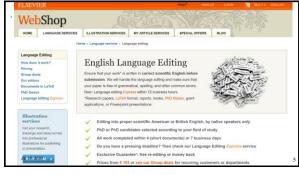

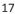

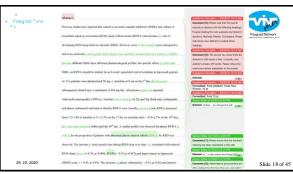

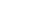

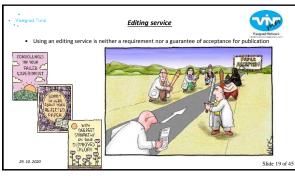

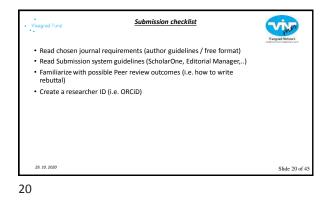

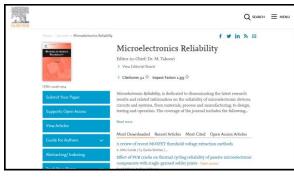

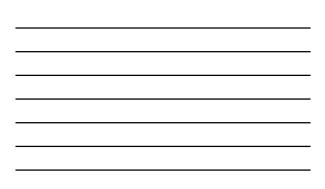

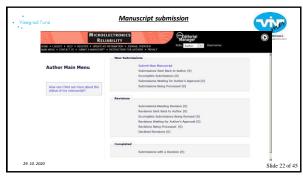

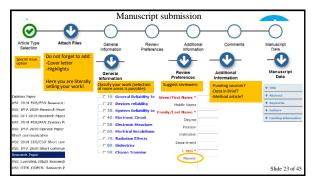

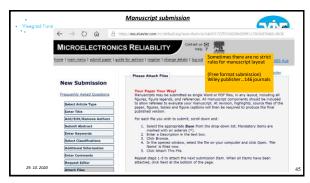

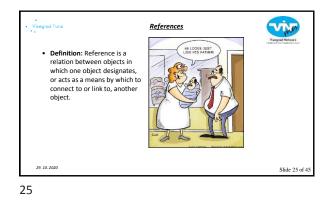

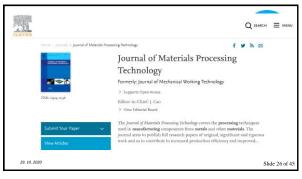

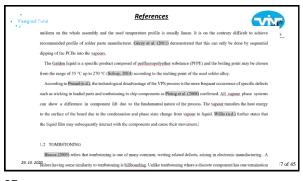

## Brons P. 2017. Class Class Cl

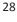

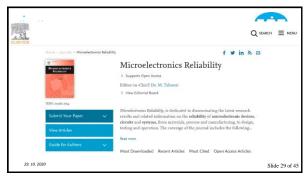

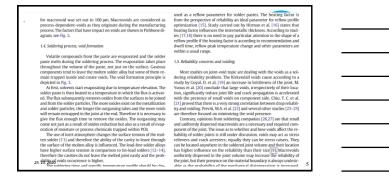

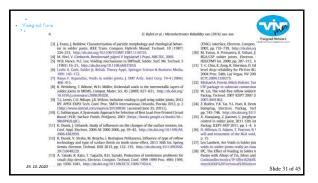

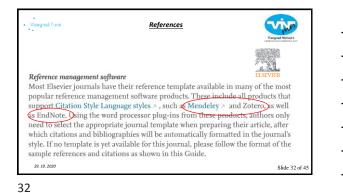

Vegend fund Vegend fund Vegen

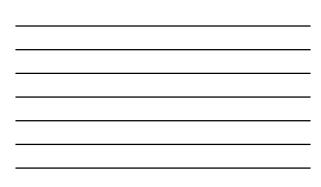

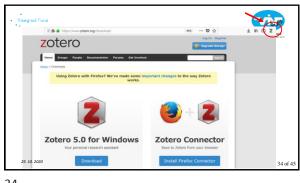

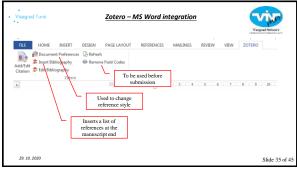

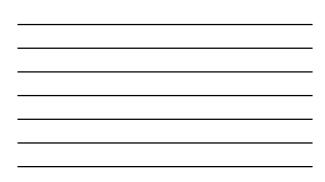

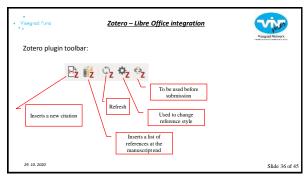

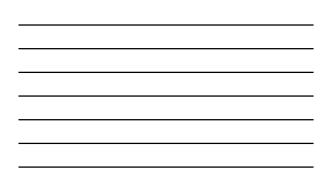

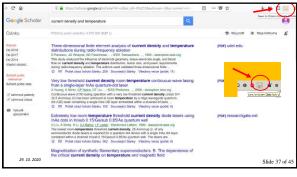

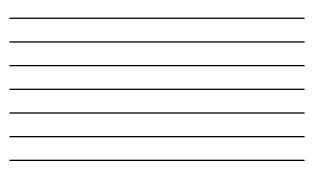

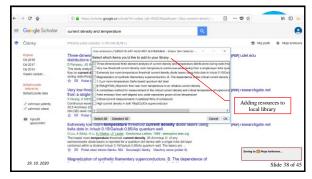

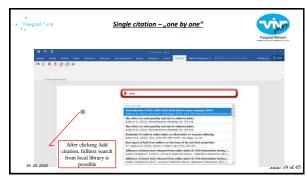

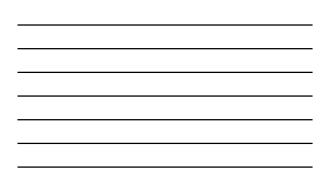

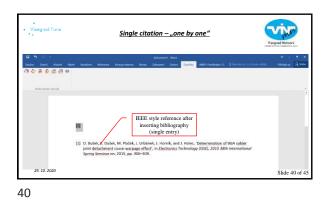

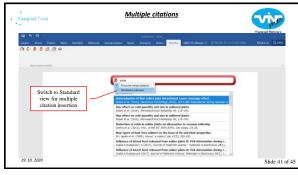

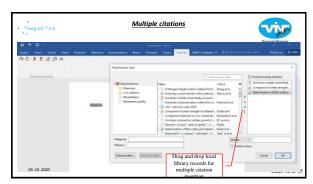

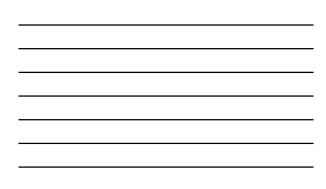

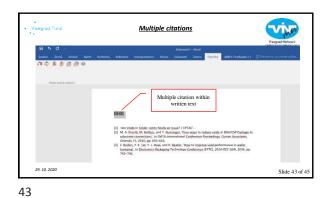

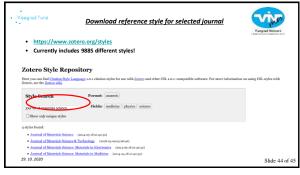

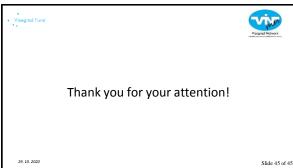

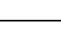